# **BAB III OBJEK DAN METODE PENELITIAN**

#### **3.1 Objek Penelitian**

Objek yang diteliti dalam penelitian ini adalah Kepemimpinan, kompetensi, kompensasi, motivasi dan kinerja guru. Penelitian ini dilaksanakan di SMA Negeri Se Cabang Dinas Pendidikan Wilayah XIII Dinas Pendidikan Provinsi Jawa Barat. Adapun ruang lingkup penelitian hanya untuk mengetahui dan menganalisis sejauh mana pengaruh Kepemimpinan, kompetensi, kompensasi motivasi terhadap kinerja guru di lingkup SMA di Cabang Dinas Pendidikan Wilayah XIII yakni di Kabupaten Ciamis, Kota Banjar dan Kabupaten Pangandaran.

## **3.2 Metode Penelitian**

Penelitian ini merupakan penelitian kuantitatif. Penelitian ini menggunakan pendekatan penelitian kuantitatif. Menurut Jenis penelitian ini menggunakan metode kuantitatif dengan penelitian survei. Menurut Sugiyono (2015:13) Metode kuantitatif adalah **"**Metode kuantitatif dapat diartikan sebagai metode penelitian yang berlandaskan pada filsafat positivisme, digunakan untuk meneliti pada populasi atau sampel tertentu, pengumpulan data menggunakan instrumen penelitian, analisis data bersifat kuantitaif atau statistik, dengan tujuan untuk menguji hipotesis yang ditetapkan".

Penelitian kuantitatif bersandarkan kepada *filfasat positivisme*, ditunjukan untuk meneliti pada populasi atau sampel tertentu. Pengumpulan data menggunakan instrumen penelitian. *Filfasat positivisme* memandang

67

realitas/gejala/fenomena itu dapat diklafisikasikan, relative tetap, konkrit, teramati, terukur, dan hubungan gejala bersifat sebab akibat (Nazir, 2014:5).

Metode penelitian survei merupakan metode yang digunakan sebagai kategori umum penelitian yang menggunakan angket (tulisan) dan wawancara (lisan).

## **3.3 Operasional Variabel**

Variabel penelitian menjadi satu bagian penting dalam penelitian. Variabel adalah sebuah konsep yang dioperasionalkan. Lebih tepatnya operasional properti dari sebuah objek. Oleh karena itu, variabel-variabel yang terkait dalam penelitian ini adalah sebagai berikut:

|     | Tabel 5. I Definisi Operasional Variaber |                           |                         |              |  |  |
|-----|------------------------------------------|---------------------------|-------------------------|--------------|--|--|
| No. | Variabel                                 | <b>Definisi</b>           | <b>Indikator</b>        | <b>Skala</b> |  |  |
| 1.  | Kepemimpinan                             | Kepemimpinan              | 1. Ideal pengaruh       | Ordinal      |  |  |
|     | (X1)                                     | diberi<br>makna           | <i>(idealized)</i>      |              |  |  |
|     |                                          | sebagai kemampuan         | <i>influence</i> ).     |              |  |  |
|     |                                          | mempengaruhi              | 2. Inspirasi motivasi   |              |  |  |
|     |                                          | semua<br>anggota          | <i>(inspirational</i>   |              |  |  |
|     |                                          | kelompok<br>dan           | <i>motivation</i> ).    |              |  |  |
|     |                                          | organisasi<br>agar        | 3. Intelektual          |              |  |  |
|     |                                          | bersedia melakukan        | simulasi                |              |  |  |
|     |                                          | kegiatan<br>untuk         | <i>(intellectual)</i>   |              |  |  |
|     |                                          | mencapai<br>tujuan        | simulation).            |              |  |  |
|     |                                          | kelompok<br>dan           | 4. Individu konsider    |              |  |  |
|     |                                          | organisasi                | <i>(individualized)</i> |              |  |  |
|     |                                          | (Situmeang,               | consideration).         |              |  |  |
|     |                                          | 2016:72).                 | Bass & Avolio           |              |  |  |
|     |                                          |                           | (dalam Suwatno &        |              |  |  |
|     |                                          |                           | Priansa 2011:159).      |              |  |  |
| 2.  | Kompetensi                               | Kompetensi                | 1. Keterampilan.        | Ordinal      |  |  |
|     | (X2)                                     | merupakan kualitas        | 2. Pengetahuan.         |              |  |  |
|     |                                          | fundamental               | setiap 3. Konsep diri.  |              |  |  |
|     |                                          | orang dan                 | terkait 4. Sifat        |              |  |  |
|     |                                          | dengan<br>standar         | 5. Motif.               |              |  |  |
|     |                                          | untuk kinerja yang Wibowo |                         |              |  |  |
|     |                                          | biasa<br>luar<br>atau     | (2016:230).             |              |  |  |
|     |                                          | sukses dalam suatu        |                         |              |  |  |

**Tabel 3. 1 Definisi Operasional Variabel**

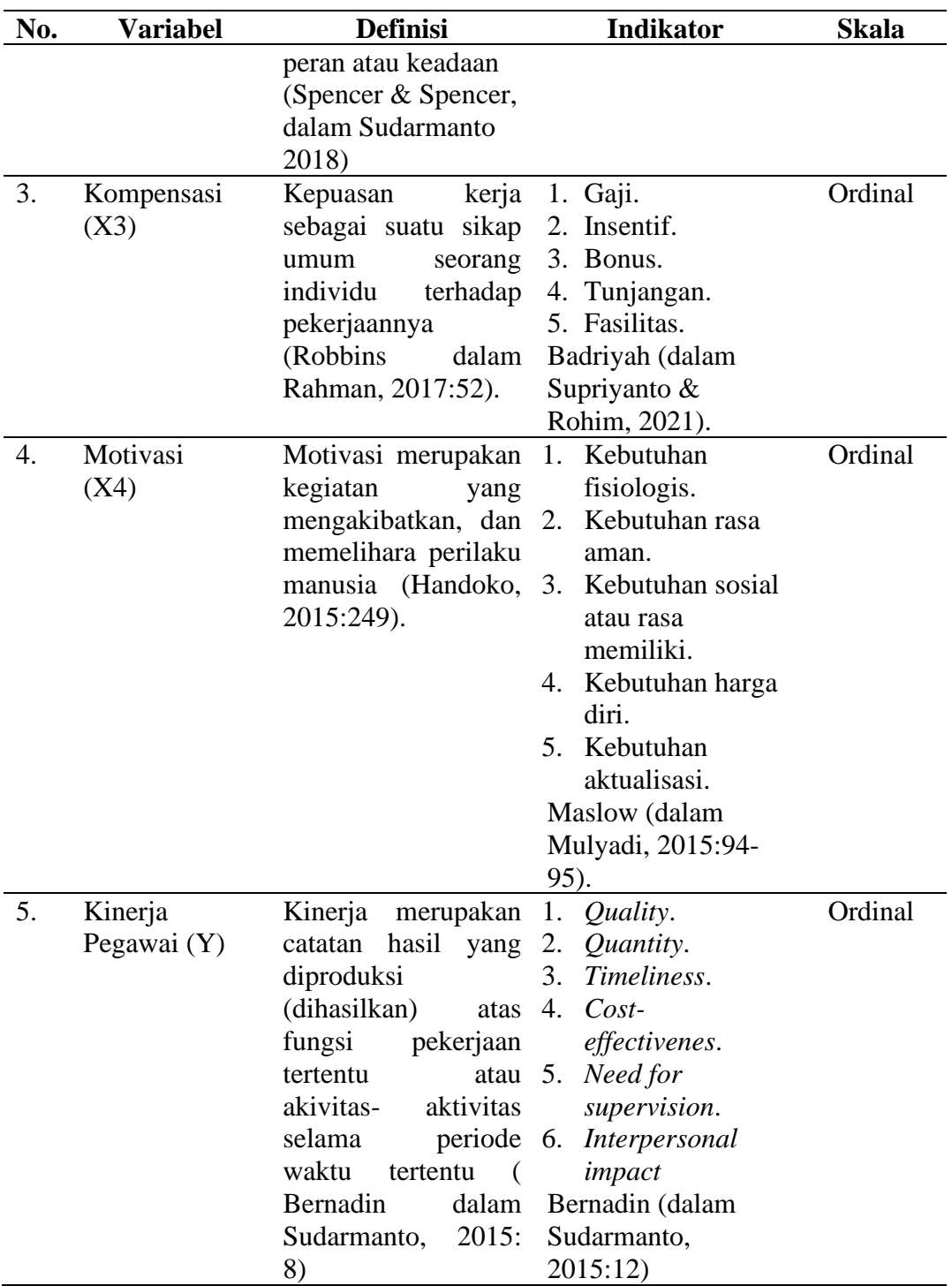

## **3.4 Populasi dan Sampel**

# **3.4.1 Populasi**

Berdasarkan pada judul penelitian maka penulis menentukan populasi. Menurut Sugiyono (2018:115) bahwa: "Populasi adalah wilayah generalisasi yang terdiri atas obyek/subyek yang mempunyai kualitas dan karakteristik tertentu yang diterapkan oleh peneliti untuk dipelajari dan kemudian ditarik kesimpulannya." Populasi dalam penelitian ini adalah SMA Negeri yang ada di lingkungan Cabang Dinas Pendidikan Wilayah XIII yakni meliputi Kabupaten Ciamis, Kota Banjar dan Kabupaten Pangandaran. Berdasarkan data yang diperoleh penulis, jumlah Guru PNS di SMA se Cabang Dinas Pendidikan Wilayah XIII tersaji pada tabel 3.2 berikut:

| N <sub>0</sub> | Kabupaten/Kota | <b>Sekolah</b>             | <b>Jumlah</b> |
|----------------|----------------|----------------------------|---------------|
| $\mathbf{1}$   | Kab. Ciamis    | <b>SMAN 1 BANJARSARI</b>   | 43            |
| $\overline{2}$ | Kab. Ciamis    | <b>SMAN 2 BANJARSARI</b>   | 32            |
| 3              | Kab. Ciamis    | <b>SMAN 1 BAREGBEG</b>     | 28            |
| 4              | Kab. Ciamis    | <b>SMAN 3 CIAMIS</b>       | 26            |
| 5              | Kab. Ciamis    | <b>SMAN 2 CIAMIS</b>       | 67            |
| 6              | Kab. Ciamis    | <b>SMAN 1 CIAMIS</b>       | 64            |
| 7              | Kab. Ciamis    | <b>SMAN 1 CIHAURBEUTI</b>  | 59            |
| 8              | Kab. Ciamis    | <b>SMAN 1 CIMARAGAS</b>    | 21            |
| 9              | Kab. Ciamis    | <b>SMAN 1 CISAGA</b>       | 30            |
| 10             | Kab. Ciamis    | <b>SMAN 1 KAWALI</b>       | 52            |
| 11             | Kab. Ciamis    | <b>SMAN 1 LAKBOK</b>       | 36            |
| 12             | Kab. Ciamis    | <b>SMAN 1 LUMBUNG</b>      | 16            |
| 13             | Kab. Ciamis    | <b>SMAN 1 PAMARICAN</b>    | 28            |
| 14             | Kab. Ciamis    | <b>SMAN 1 PANAWANGAN</b>   | 22            |
| 15             | Kab. Ciamis    | <b>SMAN 1 PANUMBANGAN</b>  | 1             |
| 16             | Kab. Ciamis    | <b>SMAN 1 RANCAH</b>       | 42            |
| 17             | Kab. Ciamis    | <b>SMAN 1 SINDANGKASIH</b> | 51            |

**Tabel 3. 2 Jumlah Guru PNS di SMA se Cabang Dinas Pendidikan Wilayah XIII**

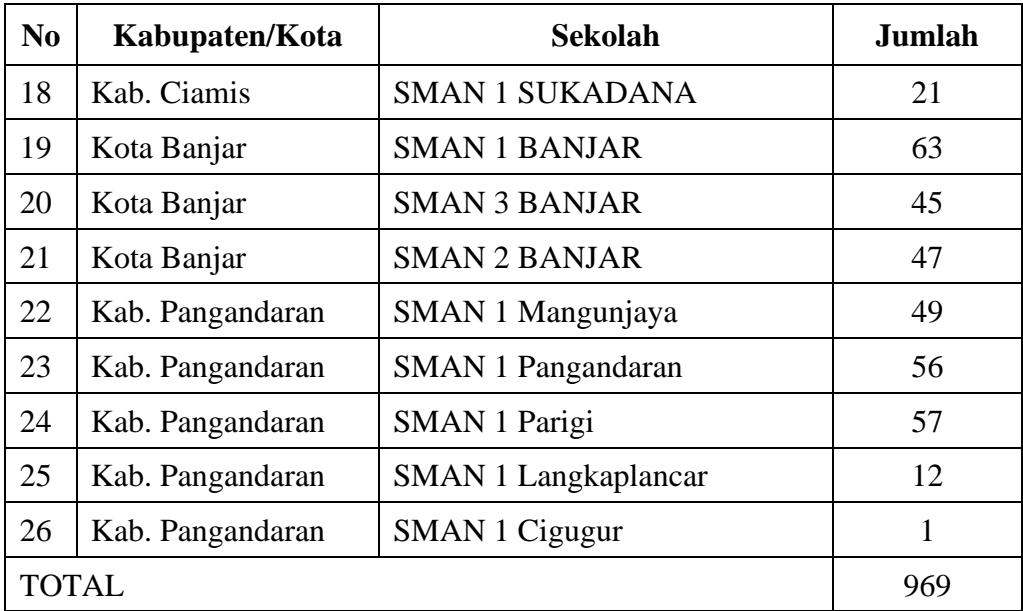

Sumber : [www.siap.jabarprov.go.id](http://www.siap.jabarprov.go.id/)

## **3.4.2 Sampel**

Sampel adalah bagian dari elemen-elemen populasi yang terpilih (Sanusi, 2016:87). Teknik pengambilan sampel (sampling) adalah cara peneliti mengambil sampel atau contoh yang representatif dari populasi yang tersedia. Teknik pengambilan sampel menggunakan purposive sample. Teknik ini merupakan cara mengambil subjek bukan didasarkan atas strata, random, atau daerah melainkan didasarkan atas adanya tujuan tertentu (Arikunto, 2010:183).

Jenis metode yang digunakan dalam pengambilan sampel adalah *nonprobability sampling* dengan teknik *pusposive sampling*. Menurut Sugiyono (2014:116) pengertian teknik sampling adalah Teknik sampling adalah merupakan teknik pengambilan sampel, untuk menentukan sampel yang akan digunakan dalam penelitian. Alasan menggunakan teknik *purposive sampling* yang

menetapkan kriteria-kriteria tertentu yang harus dipenuhi oleh sampel pada penelitian ini.

Teknik pengambilan sampel dalam penelitian ini menggunakan rumus Slovin, dalam penelitian digunakan rumus Slovin (Sugiyono, 2017:108) sebagai berikut:

$$
n = \frac{N}{1 + N.e^2}
$$
  

$$
n = \frac{969}{1 + (969)(0.0025)}
$$
  

$$
n = \frac{969}{3.4225}
$$

 $n = 283.1$  dibulatkan menjadi 284

Di mana:

 $n = ukuran sampel$ 

 $N = ukuran$  populasi

 $e = error(5%)$ 

Berdasarkan perhitungan di atas didapatkan jumlah sampel akhir dalam

penelitian ini adalah 284 guru.

**Tabel 3. 3 Sampel Penelitian Jumlah Guru PNS di SMA se Cabang Dinas Pendidikan Wilayah XIII**

| N <sub>0</sub> | Kabupaten/Kota | <b>Sekolah</b>            | Jumlah | <b>Sampel</b> |
|----------------|----------------|---------------------------|--------|---------------|
|                | Kab. Ciamis    | <b>SMAN 1 BANJARSARI</b>  | 43     | 13            |
| 2              | Kab. Ciamis    | <b>SMAN 2 BANJARSARI</b>  | 32     | 9             |
| 3              | Kab. Ciamis    | <b>SMAN 1 BAREGBEG</b>    | 28     | 8             |
|                | Kab. Ciamis    | <b>SMAN 3 CIAMIS</b>      | 26     | 8             |
|                | Kab. Ciamis    | <b>SMAN 2 CIAMIS</b>      | 67     | 20            |
| 6              | Kab. Ciamis    | <b>SMAN 1 CIAMIS</b>      | 64     | 19            |
|                | Kab. Ciamis    | <b>SMAN 1 CIHAURBEUTI</b> | 59     | 17            |

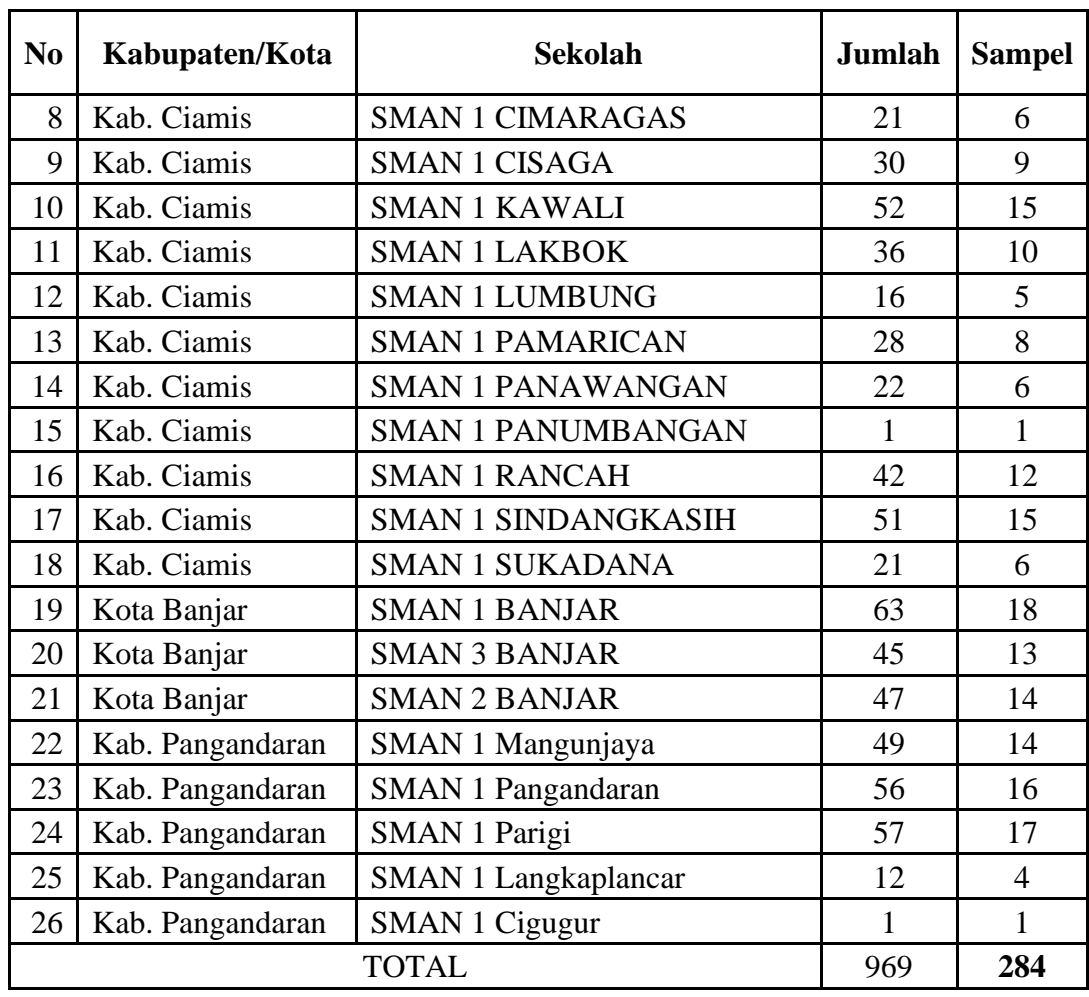

Sumber : Data olahan penulis 2023

## **3.5 Sumber Data dan Teknik Pengumpulan Data**

## **3.5.1 Sumber Data**

Menurut Sugiyono (2015:402) bila dilihat dari sumber datanya, maka pengumpulan data dapat menggunakan:

- 1. Data Primer merupakan sumber data yang langsung memberikan data kepada pengumpul data. Untuk mendapatkan data primer bisa dilakukan dengan kuesioner.
- 2. Data Sekunder yang digunakan peneliti adalah dilakukan melalui literaturliteratur, buku-buku serta sumber-sumber lain yang berhubungan dengan

permasalahan yang akan dibahas. Untuk data sekunder peneliti menggunakan berbagai sumber seperti buku jurnal dan media lainnya untuk permasalahan yang akan dibahas mengenai kepemimpinan, kompensasi, komitmen kerja dan kinerja karyawan.

Pengumpulan data dalam kegiatan penelitian diperlukan beberapa cara serta teknik pengumpulan data tertentu, sehingga proses penelitian dapat berjalan lancar. Menurut Nazir (2014:211) "Pengumpulan data adalah prosedur yang sistematik dan berstandar untuk memperoleh data yang diperlukan".

#### **3.5.2 Teknik Pengumpulan Data**

Menurut Sugiyono (2018:193) dari segi cara atau teknik pengumpulan data, maka teknik pengumpulan data dapat dilakukan dengan *interview*  (wawancara), kuesioner (angket) dan observasi (pengamatan). Adapun teknik pengumpulan data yang digunakan oleh penulis dalam penelitian ini disesuaikan dengan tujuan penelitian yaitu:

1. Studi Pustaka (*Library Research*)

Studi Pustaka (*Library Research*) adalah penelitian yang dilakukan dengan membaca literatu/buku-buku, makalah dan tulisan-tulisan ilmiah lainnya yang ada hubungannya dengan masalah yang diteliti.

2. Studi Lapangan (*Field Research)*

Penelitian lapangan merupakan penelitian yang dilaksanakan secara langsung dengan meneliti objek yang akan diteliti. Instrumen yang dipakai dalam penelitian ini adalah:

a. Wawancara (*interview*)

Penelitian ini dilakukan dengan cara berbicara langsung dengan narasumber untuk mendapatkan gambaran yang lebih jelas yaitu dengan mengadakan wawancara langsung dengan pihak terkait.

b. Kuesioner atau angket

Menurut Sugiyono (2018:142) mengemukakan bahwa kuesioner merupakan teknik pengumpulan data yang dilakukan dengan cara memberi seperangkat pertanyaan atau pernyataan tertulis kepada responden untuk jawabannya.

Dalam hal ini untuk menentukan pembobotan jawaban dari responden yaitu menggunakan *Skala Likert*. Menurut Herlina (2019:6) *Skala Likert* adalah skala yang digunakan untuk mengukur persepsi, sikap atau pendapat seseorang atau Kelompok mengenai sebuah peristiwa atau fenomena social. Menurut Sugiyono (2018:152) skala likert yaitu skala yang digunakan untuk mengukur sikap, pendapat, dan persepsi seseorang atau sekelompok orang tentang fenomena sosial. Dengan skala likert, maka variabel yang akan diukur dijabarkan menjadi indikator variabel.

Kemudian indikator tersebut dijadikan sebagai titik tolak untuk menyusun item-item instrumen yang dapat berupa pernyataan atau pertanyaan, seperti pada tabel berikut:

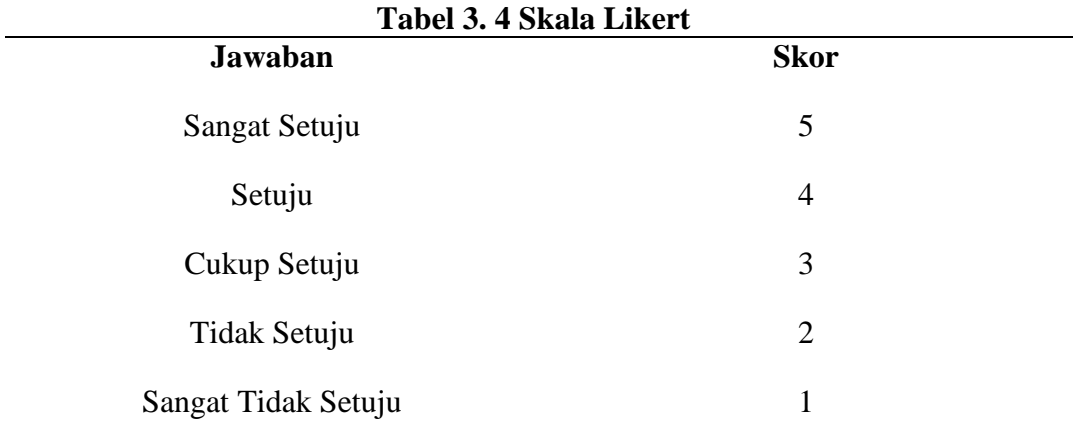

Sumber : Sugiyono, 2019:146

#### **3.6 Uji Instrumen Data**

#### **3.6.1 Uji Validitas**

Uji validitas dilakukan sebelum uji reliabilitas. Uji validitas Menurut Ghozali (2016:52) digunakan untuk mengukur sah atau tidaknya suatu kuesioner. Suatu kuesioner dapat dikatakan valid apabila pertanyaan pada setiap kuesioner mampu untuk menyatakan sesuatu yang akan diukur pada kuesioner tersebut. Salah satu item pernyataan dapat dikatakan valid apabila nilai korelasinya signifikan < 0,05=5% yang artinya item dianggap valid jika berkorelasi signifikan terhadap skor total item.

Beberapa metode uji validitas yang sering digunakan adalah SPSS yakni Korelasi Pearson atau biasa juga disebut *Pearson Product Moment.*

Prosedur uji validitas yaitu membandingkan r hitung dengan r tabel yaitu angka kritik tabel korelasi pada derajat kebebasan (n-2) dan  $\alpha$  = 0,05 maka:

Jika r hitung > r tabel maka pernyataan tersebut valid

Jika  $r_{\text{hitung}} < r_{\text{table}}$  maka pernyataan tersebut tidak valid

1. Pengujian validitas untuk item pada variabel X1 (Kepemimpinan Kepala Sekolah)

| <b>Item</b>      | <b>Koefisien Korelasi</b> | <b>P-Value</b> | Keterangan |
|------------------|---------------------------|----------------|------------|
| KKS1             | 0.767                     | 0.000          | Valid      |
| KKS <sub>2</sub> | 0.595                     | 0.000          | Valid      |
| KKS3             | 0.515                     | 0.000          | Valid      |
| KKS4             | 0.563                     | 0.000          | Valid      |
| KKS5             | 0.790                     | 0.000          | Valid      |
| KKS6             | 0.655                     | 0.000          | Valid      |
| KKS7             | 0.793                     | 0.000          | Valid      |
| KKS8             | 0.590                     | 0.000          | Valid      |
| KKS9             | 0.245                     | 0.000          | Valid      |
| <b>KKS10</b>     | 0.716                     | 0.000          | Valid      |
| KKS11            | 0.569                     | 0.000          | Valid      |
| KKS12            | 0.368                     | 0.000          | Valid      |

**Tabel 3. 5 Uji Validitas variabel X1 (Kepemimpinan Kepala Sekolah)**

Berdasarkan tabel di atas, diketahui bahwa dari 12 item yang digunakan sebagai instrument penelitian pada variabel X1 atau Kepemimpinan Kepala Sekolah, seluruhnya memiliki nilai koefisien korelasi berkisar diantara 0,245 sampai 0,790 dimana jika dibandingkan dengan nilai r tabel (DF = 284), r hitung  $>$ r tabel (nilai r tabel adalah 0,117 pada α = 0,05). Hal ini menunjukkan bahwa 12 item pada variabel X1 atau Kepemimpinan Kepala Sekolah adalah valid.

| <b>Item</b>     | <b>Koefisien Korelasi</b> | <b>P-Value</b> | Keterangan |
|-----------------|---------------------------|----------------|------------|
| KO1             | 0.855                     | 0.000          | Valid      |
| KO2             | 0.762                     | 0.000          | Valid      |
| KO3             | 0.687                     | 0.000          | Valid      |
| KO <sub>4</sub> | 0.649                     | 0.000          | Valid      |
| KO <sub>5</sub> | 0.617                     | 0.000          | Valid      |
| KO <sub>6</sub> | 0.927                     | 0.000          | Valid      |
| KO7             | $-0.403$                  | 0.000          | Valid      |
| KO <sub>8</sub> | 0.663                     | 0.000          | Valid      |
| KO <sub>9</sub> | 0.881                     | 0.000          | Valid      |
| <b>KO10</b>     | 0.696                     | 0.000          | Valid      |

2. Pengujian validitas untuk item pada variabel X2 (Kompetensi Guru)

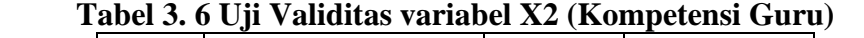

Berdasarkan tabel di atas, diketahui bahwa dari 10 item yang digunakan

sebagai instrument penelitian pada variabel X2 atau Kompetensi Guru, seluruhnya memiliki nilai koefisien korelasi berkisar diantara -0,403 sampai 0,92 dimana jika dibandingkan dengan nilai r able (DF = 284), r hitung > r able (nilai r able adalah 0,117 pada  $\alpha = 0.05$ ). Hal ini menunjukkan bahwa 10 item pada variabel X2 atau Kompetensi Guru adalah valid.

## 3. Pengujian validitas untuk item pada variabel X3 (Kompensasi)

|                 | Tabel 3. 7 Uji validitas variabel X3 (Kompensasi) |                |            |  |  |
|-----------------|---------------------------------------------------|----------------|------------|--|--|
| <b>Item</b>     | <b>Koefisien Korelasi</b>                         | <b>P-Value</b> | Keterangan |  |  |
| KP1             | 0.601                                             | 0.000          | Valid      |  |  |
| KP <sub>2</sub> | 0.631                                             | 0.000          | Valid      |  |  |
| KP3             | 0.342                                             | 0.000          | Valid      |  |  |
| KP4             | 0.653                                             | 0.000          | Valid      |  |  |
| KP <sub>5</sub> | 0.397                                             | 0.000          | Valid      |  |  |
| KP <sub>6</sub> | 0.517                                             | 0.000          | Valid      |  |  |
| KP7             | 0.427                                             | 0.000          | Valid      |  |  |
| KP8             | 0.361                                             | 0.000          | Valid      |  |  |
| KP <sub>9</sub> | 0.601                                             | 0.000          | Valid      |  |  |
| <b>KP10</b>     | 0.432                                             | 0.000          | Valid      |  |  |
| <b>KP11</b>     | 0.454                                             | 0.000          | Valid      |  |  |
| <b>KP12</b>     | 0.445                                             | 0.000          | Valid      |  |  |

**Tabel 3. 7 Uji validitas variabel X3 (Kompensasi)**

Berdasarkan tabel di atas, diketahui bahwa dari 12 item yang digunakan sebagai instrument penelitian pada variabel X3 atau Kompensasi, seluruhnya memiliki nilai koefisien korelasi berkisar diantara 0,342 sampai 0,653 dimana jika dibandingkan dengan nilai r tabel (DF = 284), r hitung > r tabel (nilai r tabel adalah 0,117 pada  $\alpha = 0.05$ ). Hal ini menunjukkan bahwa 12 item pada variabel X3 atau Kompensasi adalah valid.

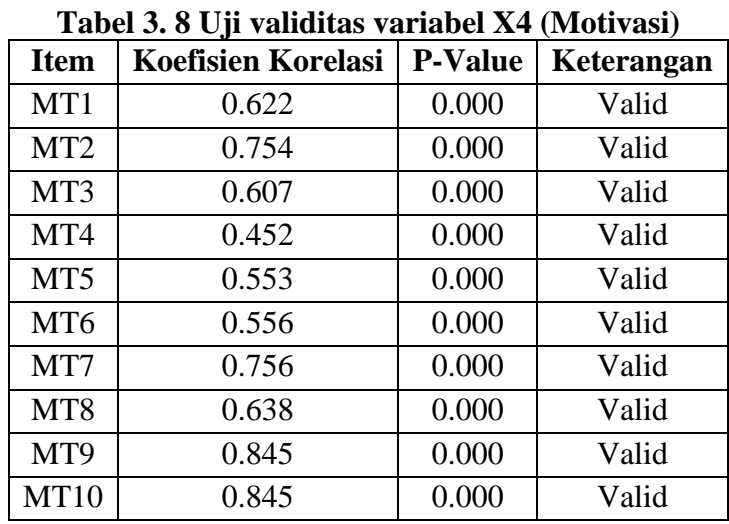

4. Pengujian validitas untuk item pada variabel X4 (Motivasi)

Berdasarkan tabel di atas, diketahui bahwa dari 10 item yang digunakan sebagai instrument penelitian pada variabel X4 atau Motivasi, seluruhnya memiliki nilai koefisien korelasi berkisar diantara 0,452 sampai 0,845 dimana jika dibandingkan dengan nilai r tabel (DF = 284), r hitung > r tabel (nilai r tabel adalah 0,117 pada  $\alpha = 0.05$ ). Hal ini menunjukkan bahwa 10 item pada variabel X4 atau Motivasi adalah valid.

|                 | Tabel 9. 7 OJI vanditas variaber 1 (Ixilici ja Guru) |                |            |  |  |
|-----------------|------------------------------------------------------|----------------|------------|--|--|
| <b>Item</b>     | <b>Koefisien Korelasi</b>                            | <b>P-Value</b> | Keterangan |  |  |
| KG1             | 0.832                                                | 0.000          | Valid      |  |  |
| KG <sub>2</sub> | 0.822                                                | 0.000          | Valid      |  |  |
| KG <sub>3</sub> | $-0.199$                                             | 0.001          | Valid      |  |  |
| KG4             | 0.850                                                | 0.000          | Valid      |  |  |
| KG5             | 0.867                                                | 0.000          | Valid      |  |  |
| KG <sub>6</sub> | 0.632                                                | 0.000          | Valid      |  |  |
| KG7             | 0.883                                                | 0.000          | Valid      |  |  |
| KG8             | 0.877                                                | 0.000          | Valid      |  |  |
| KG9             | 0.703                                                | 0.000          | Valid      |  |  |
| <b>KG10</b>     | 0.826                                                | 0.000          | Valid      |  |  |
| KG11            | 0.730                                                | 0.000          | Valid      |  |  |
| <b>KG12</b>     | 0.754                                                | 0.000          | Valid      |  |  |

5. Pengujian validitas untuk item pada variabel Y (Kinerja Guru)

**Tabel 3. 9 Uji validitas variabel Y (Kinerja Guru)**

Berdasarkan tabel di atas, diketahui bahwa dari 12 item yang digunakan sebagai instrument penelitian pada variabel Y atau Kinerja Guru, seluruhnya memiliki nilai koefisien korelasi berkisar diantara -0,199 sampai 0,883 dimana jika dibandingkan dengan nilai r tabel (DF = 284), r hitung > r tabel (nilai r tabel adalah 0,117 pada  $\alpha = 0.05$ ). Hal ini menunjukkan bahwa 12 item pada variabel Y atau Kinerja Guru adalah valid.

## **3.6.2 Uji Reliabilitas**

Uji relabilitas menurut Ghozali (2016:48) adalah alat ukur untuk mengukur suatu kuisioner yang merupakan indikator dari variabel atau konstruk. Kuisioner dapat dikatakan reliabel atau handal apabila jawaban seseorang terhadap pertanyaan–pertanyaan dengan konsisten atau stabil dari waktu ke waktu.

"Reliabilitas adalah ukuran yamg menunjukan bahwa alat ukur yang digunakan dalam penelitian memilik keandalan sebagai alat ukur, diantaranya diukur melalui konsistensi hasil pengukuran dari waktu ke waktu jika fenomena yang diukur tidak berubah" (Rusiadi, 2016: 107).

Untuk melihat handal tidaknya suatu alat ukur digunakan pendekatan secara statistika, yaitu melalui koefisien reliabilitas dan apabila koefisien reliabilitasnya lebih besar dari 0,60 maka secara keseluruhan pernyataan tersebut dinyatakan andal (reliabel). Uji reliabilitas pada penelitian ini menggunakan teknik *Cronbach's Alpha*.

Adapun dasar pengambilan keputusan dalam uji reliabilitas *alpha Cronbach* adalah sebagai berikut:

- a. Jika nilai *Cronbach alpha* > 0,60 maka kuesioner atau angket dinyatakan reliabel atau konsisten.
- b. Sementara jika nilai *Cronbach alpha* < 0,60 maka kuesioner atau angket dinyatakan tidak reliabel atau tidak konsisten.
- 1. Pengujian reliabilitas untuk item pada variabel X1 (Kepemimpinan Kepala Sekolah)

| <b>Item</b>  | <b>Cronbach's Alpha</b> | <b>Cronbach's Alpha if Item Deleted</b> | Keterangan |
|--------------|-------------------------|-----------------------------------------|------------|
| KKS1         |                         | 0.753                                   | Reliabel   |
| KKS2         |                         | 0.774                                   | Reliabel   |
| KKS3         |                         | 0.804                                   | Reliabel   |
| KKS4         |                         | 0.772                                   | Reliabel   |
| KKS5         | 0.788                   | 0.740                                   | Reliabel   |
| KKS6         |                         | 0.762                                   | Reliabel   |
| KKS7         |                         | 0.745                                   | Reliabel   |
| KKS8         |                         | 0.768                                   | Reliabel   |
| KKS9         |                         | 0.824                                   | Reliabel   |
| <b>KKS10</b> |                         | 0.757                                   | Reliabel   |
| KKS11        |                         | 0.771                                   | Reliabel   |
| KKS12        |                         | 0.797                                   | Reliabel   |

**Tabel 3. 10 Uji reliabilitas variabel X1 (Kepemimpinan Kepala Sekolah)**

Berdasarkan tabel Reliability Statistics di atas, didapatkan nilai Cronbach's Alpha pada variabel X1 sebesar 0,788 > 0,6 maka variabel X1 atau Kepemimpinan Kepala Sekolah dikatakan reliabel. Untuk melihat lebih detail reliabilitas tiap item, dapat diketahui pada nilai Cronbach's Alpha if item deleted dimana dari 12 item yang sudah dinyatakan valid sebelumnya, seluruhnya memiliki nilai Cronbach's Alpha if item deleted > 0,6 dengan nilai berkisar 0,740 sampai 0,824 maka 8 item pada variabel X1 atau Kepemimpinan Kepala Sekolah dapat dikatakan reliabel dan dapat disimpulkan bahwa jawaban responden terhadap pernyataan adalah konsisten dan dapat dipercaya.

|                 | Tabel 5. IT OJI rehabilitas variabel $\Delta z$ (Nompetensi Guru) |                                         |            |  |  |
|-----------------|-------------------------------------------------------------------|-----------------------------------------|------------|--|--|
| <b>Item</b>     | <b>Cronbach's Alpha</b>                                           | <b>Cronbach's Alpha if Item Deleted</b> | Keterangan |  |  |
| KO1             |                                                                   | 0.681                                   | Reliabel   |  |  |
| KO2             |                                                                   | 0.697                                   | Reliabel   |  |  |
| KO <sub>3</sub> |                                                                   | 0.714                                   | Reliabel   |  |  |
| KO <sub>4</sub> |                                                                   | 0.723                                   | Reliabel   |  |  |
| KO <sub>5</sub> | 0.755                                                             | 0.728                                   | Reliabel   |  |  |
| KO <sub>6</sub> |                                                                   | 0.666                                   | Reliabel   |  |  |
| KO7             |                                                                   | 0.908                                   | Reliabel   |  |  |
| KO <sub>8</sub> |                                                                   | 0.717                                   | Reliabel   |  |  |
| KO <sub>9</sub> |                                                                   | 0.676                                   | Reliabel   |  |  |
| <b>KO10</b>     |                                                                   | 0.715                                   | Reliabel   |  |  |

2. Pengujian reliabilitas untuk item pada variabel X2 (Kompetensi Guru)

**Tabel 3. 11 Uji reliabilitas variabel X2 (Kompetensi Guru)**

Berdasarkan tabel Reliability Statistics di atas, didapatkan nilai Cronbach's Alpha pada variabel X2 sebesar 0,755 > 0,6 maka variabel X2 atau Kompetensi Guru dikatakan reliabel. Untuk melihat lebih detail reliabilitas tiap item, dapat diketahui pada nilai Cronbach's Alpha if item deleted dimana dari 10 item yang sudah dinyatakan valid sebelumnya, seluruhnya memiliki nilai Cronbach's Alpha if item deleted > 0,6 dengan nilai berkisar 0,666 sampai 0,908 maka 10 item pada variabel X2 atau Kompetensi Guru dapat dikatakan reliabel dan dapat disimpulkan bahwa jawaban responden terhadap pernyataan adalah konsisten dan dapat dipercaya.

|                 | Tabel 5. $12$ UJI renabilitas variabel A3 (Nonipelisasi) |                                         |            |  |  |
|-----------------|----------------------------------------------------------|-----------------------------------------|------------|--|--|
| <b>Item</b>     | <b>Cronbach's Alpha</b>                                  | <b>Cronbach's Alpha if Item Deleted</b> | Keterangan |  |  |
| KP1             |                                                          | 0.631                                   | Reliabel   |  |  |
| KP <sub>2</sub> |                                                          | 0.624                                   | Reliabel   |  |  |
| KP3             |                                                          | 0.716                                   | Reliabel   |  |  |
| KP4             |                                                          | 0.626                                   | Reliabel   |  |  |
| KP <sub>5</sub> |                                                          | 0.662                                   | Reliabel   |  |  |
| KP <sub>6</sub> | 0.676                                                    | 0.646                                   | Reliabel   |  |  |
| KP7             |                                                          | 0.659                                   | Reliabel   |  |  |
| KP8             |                                                          | 0.666                                   | Reliabel   |  |  |
| KP <sub>9</sub> |                                                          | 0.655                                   | Reliabel   |  |  |
| <b>KP10</b>     |                                                          | 0.661                                   | Reliabel   |  |  |
| <b>KP11</b>     |                                                          | 0.655                                   | Reliabel   |  |  |
| <b>KP12</b>     |                                                          | 0.668                                   | Reliabel   |  |  |

3. Pengujian reliabilitas untuk item pada variabel X3 (Kompensasi)

**Tabel 3. 12 Uji reliabilitas variabel X3 (Kompensasi)**

Berdasarkan tabel Reliability Statistics di atas, didapatkan nilai Cronbach's Alpha pada variabel X3 sebesar 0,676 > 0,6 maka variabel X3 atau Kompensasi dikatakan reliabel. Untuk melihat lebih detail reliabilitas tiap item, dapat diketahui pada nilai Cronbach's Alpha if item deleted dimana dari 12 item yang sudah dinyatakan valid sebelumnya, seluruhnya memiliki nilai Cronbach's Alpha if item deleted > 0,6 dengan nilai berkisar 0,624 sampai 0,716 maka 12 item pada variabel X3 atau Kompensasi dapat dikatakan reliabel dan dapat disimpulkan bahwa jawaban responden terhadap pernyataan adalah konsisten dan dapat dipercaya.

| Tabel 5. To Ull reliabilitas variabel A4 (Mouvasi) |                         |                                         |            |  |
|----------------------------------------------------|-------------------------|-----------------------------------------|------------|--|
| <b>Item</b>                                        | <b>Cronbach's Alpha</b> | <b>Cronbach's Alpha if Item Deleted</b> | Keterangan |  |
| MT1                                                |                         | 0.786                                   | Reliabel   |  |
| MT <sub>2</sub>                                    |                         | 0.766                                   | Reliabel   |  |
| MT3                                                |                         | 0.786                                   | Reliabel   |  |
| MT4                                                | 0.805                   | 0.805                                   | Reliabel   |  |
| MT5                                                |                         | 0.792                                   | Reliabel   |  |
| MT <sub>6</sub>                                    |                         | 0.863                                   | Reliabel   |  |
| MT7                                                |                         | 0.769                                   | Reliabel   |  |
| MT <sub>8</sub>                                    |                         | 0.782                                   | Reliabel   |  |
| MT9                                                |                         | 0.750                                   | Reliabel   |  |
| <b>MT10</b>                                        |                         | 0.750                                   | Reliabel   |  |

4. Pengujian reliabilitas untuk item pada variabel X4 (Motivasi)

**Tabel 3. 13 Uji reliabilitas variabel X4 (Motivasi)**

Berdasarkan tabel Reliability Statistics di atas, didapatkan nilai Cronbach's Alpha pada variabel X4 sebesar 0,805 > 0,6 maka variabel X4 atau Motivasi dikatakan reliabel. Untuk melihat lebih detail reliabilitas tiap item, dapat diketahui pada nilai Cronbach's Alpha if item deleted dimana dari 10 item yang sudah dinyatakan valid sebelumnya, seluruhnya memiliki nilai Cronbach's Alpha if item deleted > 0,6 dengan nilai berkisar 0,750 sampai 0,863 maka 10 item pada variabel X4 atau Motivasi dapat dikatakan reliabel dan dapat disimpulkan bahwa jawaban responden terhadap pernyataan adalah konsisten dan dapat dipercaya.

|                 | Tabel 5. 14 UJI renabilitas variabel 1 (Killer ja Guru) |                                         |            |  |  |
|-----------------|---------------------------------------------------------|-----------------------------------------|------------|--|--|
| <b>Item</b>     | <b>Cronbach's Alpha</b>                                 | <b>Cronbach's Alpha if Item Deleted</b> | Keterangan |  |  |
| KG1             |                                                         | 0.832                                   | Reliabel   |  |  |
| KG <sub>2</sub> |                                                         | 0.834                                   | Reliabel   |  |  |
| KG3             |                                                         | 0.949                                   | Reliabel   |  |  |
| KG4             |                                                         | 0.831                                   | Reliabel   |  |  |
| KG5             |                                                         | 0.829                                   | Reliabel   |  |  |
| KG6             | 0.858                                                   | 0.846                                   | Reliabel   |  |  |
| KG7             |                                                         | 0.828                                   | Reliabel   |  |  |
| KG8             |                                                         | 0.828                                   | Reliabel   |  |  |
| KG9             |                                                         | 0.842                                   | Reliabel   |  |  |
| <b>KG10</b>     |                                                         | 0.832                                   | Reliabel   |  |  |
| KG11            |                                                         | 0.838                                   | Reliabel   |  |  |
| <b>KG12</b>     |                                                         | 0.837                                   | Reliabel   |  |  |

5. Pengujian reliabilitas untuk item pada variabel Y (Kinerja Guru)

**Tabel 3. 14 Uji reliabilitas variabel Y (Kinerja Guru)**

Berdasarkan tabel Reliability Statistics di atas, didapatkan nilai Cronbach's Alpha pada variabel Y sebesar 0,858 > 0,6 maka variabel Y atau Kinerja Guru dikatakan reliabel. Untuk melihat lebih detail reliabilitas tiap item, dapat diketahui pada nilai Cronbach's Alpha if item deleted dimana dari 12 item yang sudah dinyatakan valid sebelumnya, seluruhnya memiliki nilai Cronbach's Alpha if item deleted > 0,6 dengan nilai berkisar 0,828 sampai 0,949 maka 12 item pada variabel Y atau Kinerja Guru dapat dikatakan reliabel dan dapat disimpulkan bahwa jawaban responden terhadap pernyataan adalah konsisten dan dapat dipercaya.

## **3.6.3 Analisis Deskriptif**

Menurut Ghozali (2018: 19) statistik deskriptif merupakan teknik analisis yang menggambarkan atau mendeskripsikan data penelitian melalui nilai minimum, maksimum, rata-rata (mean), standar deviasi, sum, range, kurtosis, dan kemencengan distribusi. Metode ini bertujuan untuk memberikan gambaran fenomena terkait variabel penelitian melalui data yang telah dikumpulkan. Teknik analisis deskriptif yang digunakan dalam penelitian ini adalah nilai minimum, maksimum, mean, dan standar deviasi dari masing-masing variabel.

Hal ini dilakukan untuk mengetahui gambaran dari variabel beserta indicator penelitan. Untuk mengetahui deskripsi dari setiap variabel maka dilakukan perhitungan dengan menggunakan Nilai Jenjang Interval (NJI), dimana nilai/skor dari setiap penilaian responden terhadap variabel penelitian dihitung dengan formulasi sebagai berikut:

Nilai jenjang interval atau NJI menurut Sugiyono (2016:152) adalah:

$$
\frac{X=F}{N} \times 100\%
$$

Keterangan:

- X : Jumlah presentase jawaban
- F : Jumlah jawaban frekuensi
- N : Jumlah responden

Setelah diketahui jumlah nilai tertinggi dari keseluruhan indikator maka dapat ditentukan interval sebagai berikut:

> NJI = Nilai tertinggi-nilai terendah Jumlah Kriteria Pertanyaan

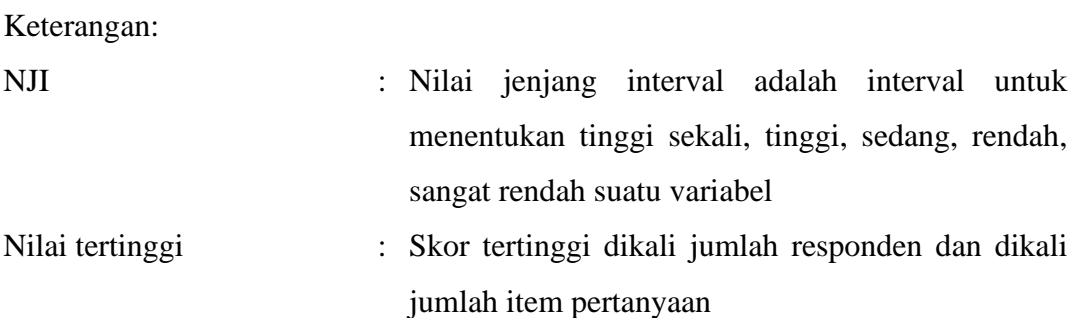

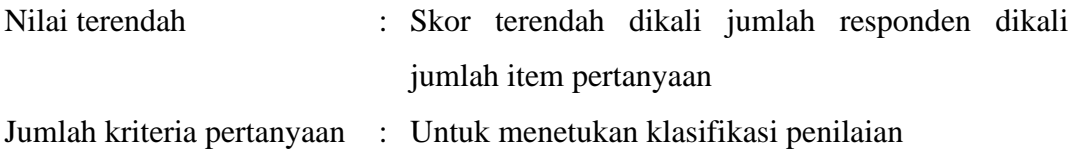

### **3.6.4 Metode successive interval**

Data hasil kuisioner disebut juga data ordinal, yaitu data penelitan yang memiliki makna peringkat/skala (likert). Selanjutnya, untuk menghindari bias hasil penelitan dengan menggunakan alat analisis software SPSS diperlukan minimum data interval. Oleh karena itu, data hasil kuisioner tersebut kemudian dirubah menjadi data interval dengan menggunakan uji successive interval. Dengan demikian analisis data dapat dilakukan dan hasil analisis (output) dapat diinterpretasikan dan disimpulkan.

Langkah-langkah yang dapat dilakukan untuk mengubah jenis data ordinal ke data interval melalui *method of successive interval* adalah:

- 1. Perhatikan banyaknya (frekuensi) responden yang menjawab (memberikan) responds terhadap alternatif (kategori) jawaban yang tersedia. Bagi setiap bilangan pada frekuensi oleh banyaknya responden (n), kemudian tentukan proporsi untuk setiap alternatif jawaban responden tersedia.
- 2. Banyaknya setiap bilangan pada frekuensi oleh banyaknya responden (n), kemudian tentukan proporsi untuk setiap alternatif jawaban responden tersebut.
- 3. Jumlah proporsi secara beruntun sehingga keluar proporsi kumulatif untuk setiap alternatif jawaban responden.
- 4. Dengan menggunakan table distribute normal baku, hitungan nilai z untuk setiap kategori berdasarkan proporsi kumulatif pada setiap alternatif jawaban responden tadi.
- 5. Menghitung nilai skala (skala value) untuk setiap niali z dengan menggunakan rumus SV= (Density At Lower Limit dikurangi Density At Upper Limit) dibagi (area Under Upper Limit dikurangi Area Under Lower Limit).
- 6. Melakukan transformasi nilai skala (trans formed scale value) dari nilai skor ordinal ke nilai skala interval dengan rumus Y =Svi +(SV Min) dengan catatatn, SV yang nilainya kecil atau harga negative terbesar diubah menjadi sama dengan satu (=1).

#### **3.6.5 Analisis Jalur (Path Analysis)**

Analisis jalur pertama kali diperkenalkan oleh Sewall Wright pada tahun 1930-an. Analisis jalur merupakan perluasan dari analisis regresi linier berganda. Analisis jalur merupakan suatu teknik untuk menganalisis hubungan sebab akibat yang terjadi pada regresi linier berganda jika variabel eksogen mempengaruhi variabel endogen tidak hanya secara langsung tetapi juga secara tidak langsung (Ghozali, 2013:88).

Analisis jalur menggunakan diagram jalur untuk merepresentasikan permasalahan dalam bentuk gambar dan menentukan persamaan struktural yang menyatakan hubungan antar variabel pada diagram jalur tersebut. Diagram jalur dapat digunakan untuk menghitung pengaruh langsung dan tidak langsung dari variabel eksogen terhadap suatu variabel endogen. Pengaruh-pengaruh itu tercermin dalam apa yang disebut dengan koefisien jalur, dimana secara matematik analisis jalur mengikuti model struktural.

Teknik analisis jalur digunakan dalam menguji besarnya kontribusi yang ditunjukkan oleh koefisien jalur pada setiap diagram jalur dari hubungan kausal antara variabel  $X_1, X_2, X_3, X_4$  terhadap Y. Selain itu, tujuan dilakukannya analisis jalur adalah untuk menerangkan pengaruh langsung atau tidak langsung dari mbeberapa variabel penyebab terhadap variabel lainnya sebagai variabel terikat.

Riduwan dan Kuncoro (2011) menyatakan bahwa pada dasarnya koefisien jalur (path) adalah koefisien regresi yangdistandarisasikan yaitu koefisien regresi yang dihitung daribasis data yang telah di set dalam angka baku atau *Z-score* (data yang diset dengan nilai rata-rata = 0 dan standar deviasi =1). Koefisien jalur yang distandarkan (*standardized path coefficient*) ini digunakan untuk menjelaskan besarnyapengaruh (bukan memprediksi) variabel bebas terhadap variabel lain yang diberlakukan sebagai variabel terikat.

Khusus untuk program SPSS menu analisis regresi, koefisien yang distandarkan (*standardized path coefficient*) dikenal dengan nilai Beta. Jika ada diagram jalur sederhana mengandung satu unsur hubungan antar variabel bebas dengan variabel terikat, maka koefisien path-nya adalah sama dengan koefisien korelasi r sederhana.

Langkah kerja yang harus dilakukan untuk menghitung koefisien jalur adalah

- 1. Membuat diagram jalur
- 2. Menghitung matriks korelasi antar variabel
- 3. Menghitung matriks korelasi antar variabel bebas
- 4. Menghitung matriks invers korelasi  $r_1$ <sup>-1</sup> antar varibael bebas
- 5. Menghitung  $r^2Y$  (X<sub>1,</sub> X<sub>2</sub>, X<sub>3</sub>, X<sub>4</sub>), yaitu koefisien yang menyatakan determinasi total
- 6. Menghitung besarnya koefisien pengaruh variabel-variabel lainnya terhadap diluar  $X_1, X_2, X_3, X_4$ .
- 7. Menghitung nilai F statistic untuk menguji keberartian koefisien jalur secara keseluruhan (ketepatan model).
- 8. Menghitung nilai t statistic untuk menguji keberartian koefisien jalur secara parsial.
- 9. Melakukan trimming terhadap variabel yang tidak memiliki pengaruh signifikan jika diperlukan
- 10. Menghitung pengaruh secara proporsional, yaitu menghitung pengaruh langsung dan tidak langsung variabel bebas terhadap variabel tergantungnya.

Cara menghitung pengaruh langsung dan tidak langsung variabel bebas terhadap variabel terikat dapat dilihat pada tabel berikut:

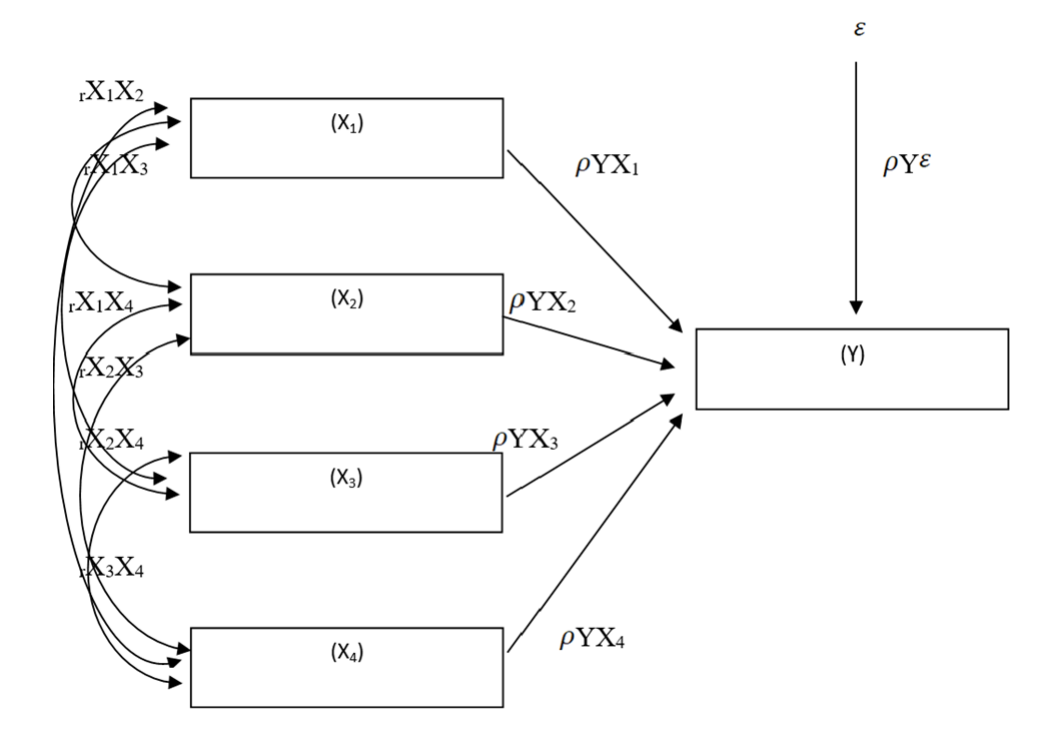

**Gambar 3. 1 Diagram Jalur**

# Keterangan:

- $X_1$  : Kepemimpinan
- X<sup>2</sup> : Kompetensi
- X<sup>3</sup> : Kompensasi
- X<sup>4</sup> : Motivasi
- Y : Kinerja Guru
- $\pmb{\mathcal{E}}$ : Faktor pengaruh lain yang tidak diteliti
- $\rho$ YX<sub>1</sub> : Koefisien Jalur X<sub>1</sub> ke Y
- $\rho$ YX<sub>2</sub> : Koefisien Jalur X<sub>2</sub> ke Y
- $\rho$ YX<sub>3</sub> : Koefisien Jalur X<sub>3</sub> ke Y
- $\rho$ YX<sub>4</sub> : Koefisien Jalur X<sub>4</sub> ke Y
- $\rho YX_1$  : Koefisien Jalur X<sub>1</sub> ke Y
- $\rho Y^{\varepsilon}$  : Koefisien Jalur  $\varepsilon$  ke Y
- $rX_1X_2$  : Koefisien korelasi  $X_1$  ke  $X_2$
- $rX_1X_3$  : Koefisien korelasi  $X_1$  ke  $X_3$
- $rX_1X_4$  : Koefisien korelasi  $X_1$  ke  $X_4$
- $rX_2X_3$  : Koefisien korelasi  $X_2$  ke  $X_3$
- $rX_2X_4$  : Koefisien korelasi  $X_2$  ke  $X_4$
- $rX_3X_4$  : Koefisien korelasi X<sub>3</sub> ke X<sub>4</sub>

Berdasarkan model analisi jalur diatas, maka pengaruh langsung (*direct effect*) dan pengaruh tidak langsung *(indirect effect*) dapat ditentukan melalui formulasi berikut:

# **Tabel 3. 15 Pengaruh Langsung dan Tidak Langsung Variabel X1, X2, X3 dan X<sup>4</sup> terhadap variabel Y**

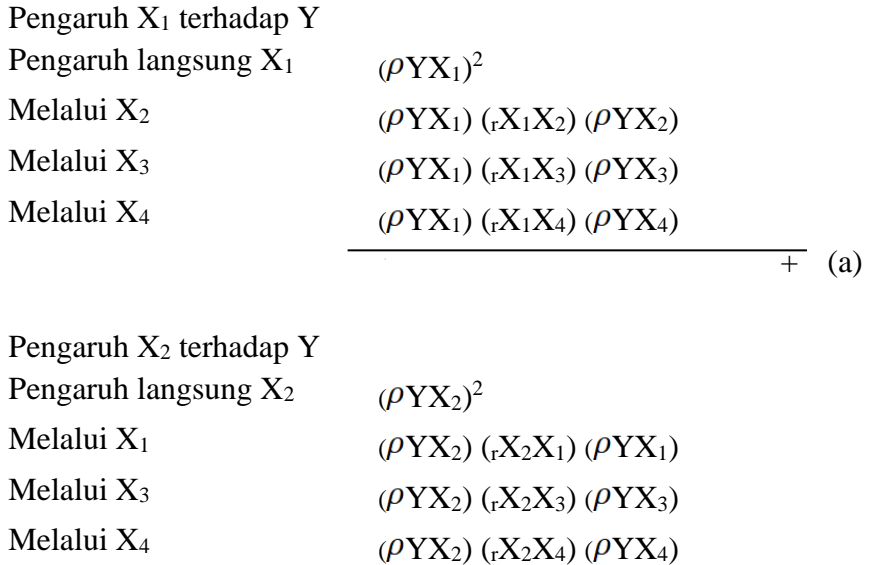

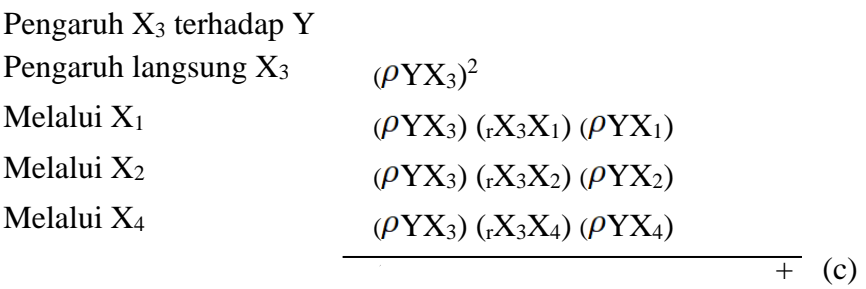

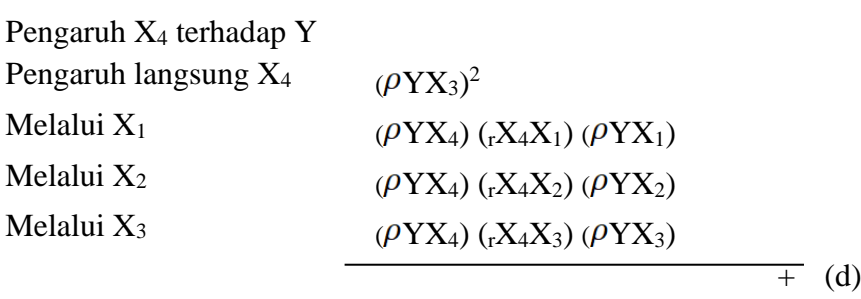

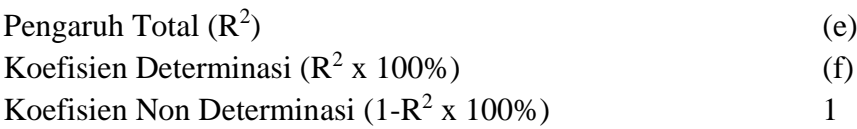

 $\overline{+}$  (b)

#### **3.6.6 Analisis Korelasi**

Analisis koefisien korelasi digunakan untuk mengetahui arah dan kuatnya hubungan antar dua variabel atau lebih. Arah dinyatakan dalam bentuk hubungan positif dan negatif, sedangkan kuat atau lemahnya hubungan dinyatakan dalam besarnya koefisien korelasi (Sugiyono, 2018:214).

Koefisien korelasi (r) menunjukan derajat korelasi antara variabel independen dan variabel dependen. Nilai koefisien korelasi harus terdapat dalam batas-batas -1 hingga +1 (-1<  $r \le$  +1) yang menghasilkan beberapa kemungkinan, antara lain sebagai berikut:

- 1. Tanda positif menunjukan adanya korelasi positif dalam variabelvariabel yang diuji, yang berarti setiap kenaikan dan penurunan nilainilai X akan diakui dengan kenaikan dan penurunan Y. Jika  $r = +1$ atau mendekati 1 maka menunjukkan adanya pengaruh positif antara variabel-variabel yang diuji sangat kuat.
- 2. Tanda negatif menunjukan adanya korelasi negatif antara variabelvariabel yang diuji, berarti setiap kenaikan nilai-nilai X akan diikuti dengan penurunan nilai Y dan sebaliknya. Jika r = -1 atau mendekati - 1 maka menunjukan adanya pengaruh negatif dan korelasi variabelvariabel yang diuji lemah.
- 3. Jika r = 0 atau mendekati 0 maka menunjukan korelasi yang lemah atau tidak ada korelasi sama sekali antara variabel-variabel yang diteliti dan diuji.

## **3.7 Pengujian Hipotesis**

#### **3.7.1 Penetapan Hipotesis Operasional**

Hipotesis operasional dalam penelitian ini dirumuskan secara parsial dan simultan.

## 3.7.1 Penetapan hipotesis operasional secara parsial:

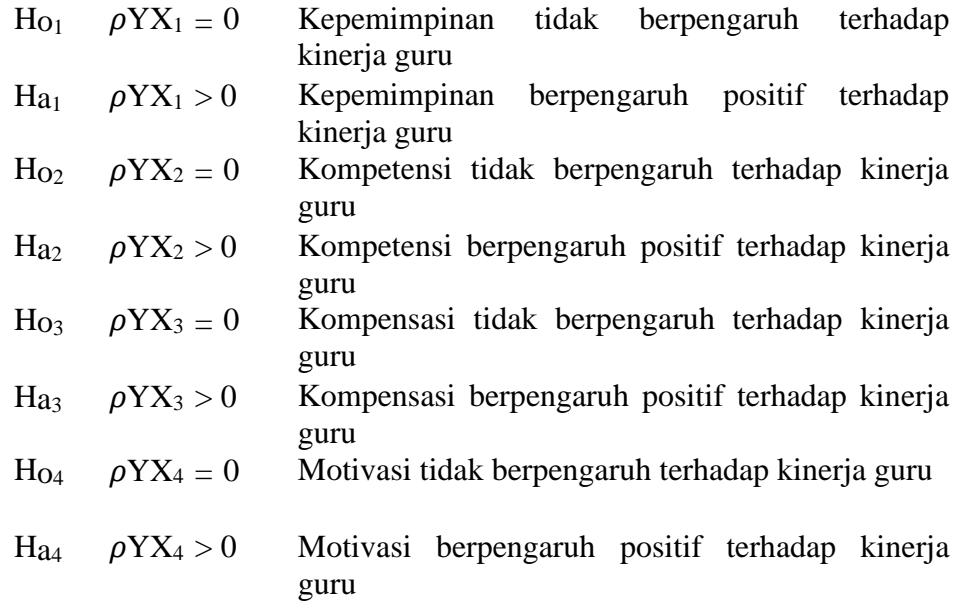

## 3.7.2 Penetapan hipotesis operasional secara simultan

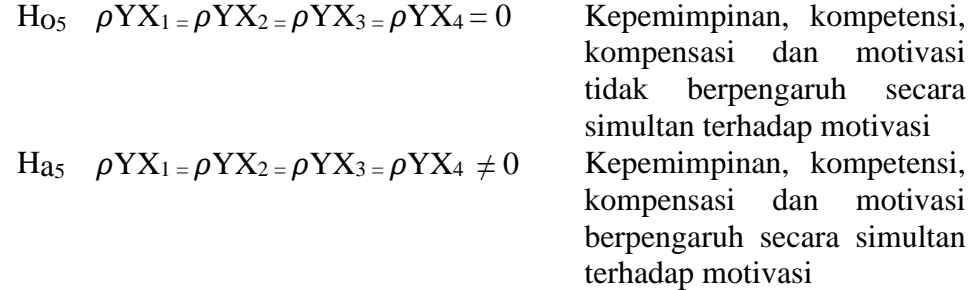

## 3.7.3 Penetapan Tingkat Keyakinan (*Confidence Level*)

*Confidence Level* pada penelitian ini adalah 95% dengan level toleransi kesalahan 5%. Dalam hal ini nilai kritis uji statistika t mempunyai derajat kebebasan sebesar total jumlah observasi pada setiap sampel dikurang

dengan jumlah sampel yang ada.

3.7.4 Penetapan Signifikansi

#### **3.7.5 Uji t (Parsial)**

Uji statistik t pada dasarnya menunjukkan seberapa jauh pengaruh satu variabel penjelas/independen secara individual dalam menerangkan variasi variabel dependen (Ghozali, 2016:98). Uji t (*t-test*) menggunakan rumus:

$$
t = r \sqrt{\frac{n - (k+1)}{1 - r^2}}
$$

*t-test* hasil perhitungan ini selanjutnya dibandingkan dengan t tabel dengan menggunakan tingkat kesalahan 0,05. Kriteria yang digunakan adalah sebagai berikut:

- 1. Ho ditolak dan Ha diterima jika t hitung > t tabel atau Sig <  $\alpha$
- 2. Ho diterima dan Ha ditolak jika t hitung  $\lt$ t tabel atau Sig  $> \alpha$

Bila terjadi penerimaan Ho maka dapat disimpulkan bahwa tidak terdapat pengaruh signifikan, sedangkan bila Ho ditolak artinya terdapat pengaruh yang signifikan (Sugiyono, 2014: 250).

#### **3.7.6 Uji F (Simultan)**

Uji F adalah pengujian terhadap koefisien regresi secara simultan.Pengujian ini dilakukan untuk mengetahui pengaruh semua variabel independent yang terdapat didalam model secara bersama-sama (simultan) terhadap variabel dependen. Uji F dalam penelitian ini digunakan untuk menguji signifikansi pengaruh gaya kepemimpinan, budaya kerja terhadap motivasi serta dampaknya terhadap produktivitas kerja secara simultan dan parsial.

Adapun rumusnya sebagai berikut:

$$
F_{\text{hitung}} = (n - k - 1) R^2
$$
  

$$
k (1 - R^2)
$$

F hasil perhitungan ini dibandingkan dengan F tabel yang diperolehdengan menggunakan tingkat resiko atau signifikansi level 5% atau dengan *degree freedom* = k(n-k-1) dengan kriteria sebagai berikut:

- 1. Ho ditolak dan Ha diterima jika F hitung > F tabel atau nilai Sig <  $\alpha$
- 2. Ho diterima dan Ha ditolak jika F hitung  $\langle$  F tabel atau nilai Sig $> \alpha$

## **3.7.7 Kaidah Keputusan**

#### **3.7.7.1 Secara Parsial**

Menentukan model keputusan dengan menggunakan uji statistic uji t, dengan melihat asumsi sebagai berikut:

- 1. Interval keyakinan  $\alpha = 0.05$
- 2. Derajat kebebasan = n-k-1

Kaidah keputusan:

- 1. Ho ditolak dan Ha diterima jika t hitung > t tabel atau nilai Sig <  $\alpha$
- 2. Ho diterima dan Ha ditolak jika t hitung  $<$ t tabel atau nilai Sig  $> \alpha$

Apabila Ho diterima, maka dapat disimpulkan bahwa terdapat suatu pengaruh atau hubungan yang tidak signifikan, sedangkan apabila Ho ditolak maka pengaruh variabel independent terhadap dependenadalah signifikan.

## **3.7.7.2 Secara Simultan**

Dalam uji F tingkat signifikan yang digunakan dalam penelitian ini adalah 0,95 atau 95% dengan  $\alpha$  = 0.05 atau 5% artinya kemungkinandari hasil kesimpulan adalah benar mempunyai pengaruh terhadap produktivitas kerja sebesar 95% atau korelasi kesalah sebesar 5% dan derajat kebebasan digunakan untuk menentukan F tabel. Dengan kaidah keputusan:

- 1. Ho ditolak dan Ha diterima jika F hitung > F tabel atau nilai  $\text{Sig} < \alpha$
- 2. Ho diterima dan Ha ditolak jika F hitung <F tabel atau nilai  $Sig > \alpha$

Simpulan yakni proses akhir teruji dan tidak terujinya hipotesis yang diajukan.